# bedtools

coverage, multicov, genomecov, shuffle

#### *Review - bedtools intersect*

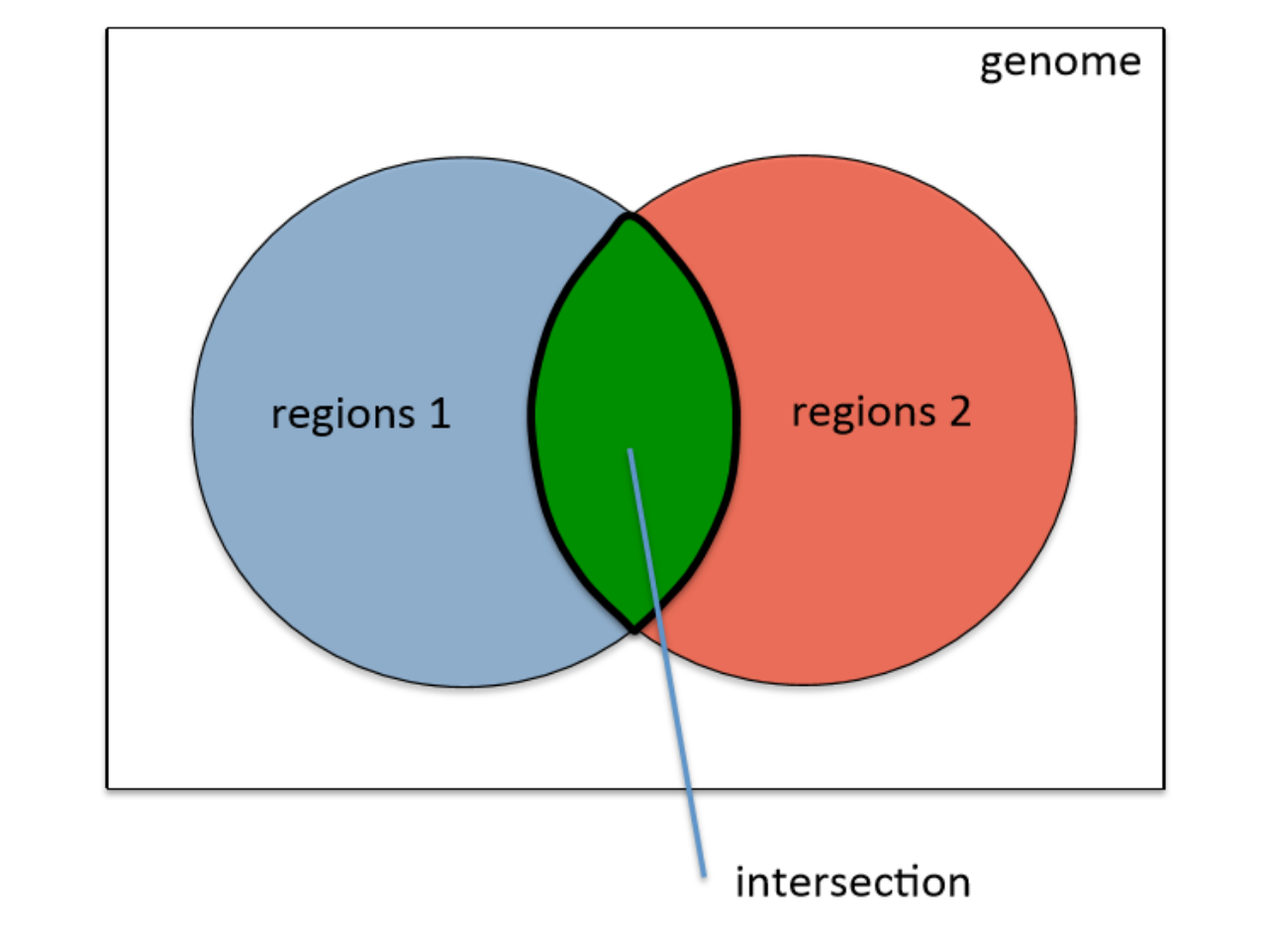

What if we need more details about the intersection?

#### *bedtools coverage*

bedtools coverage –a <file A> –b <file B>

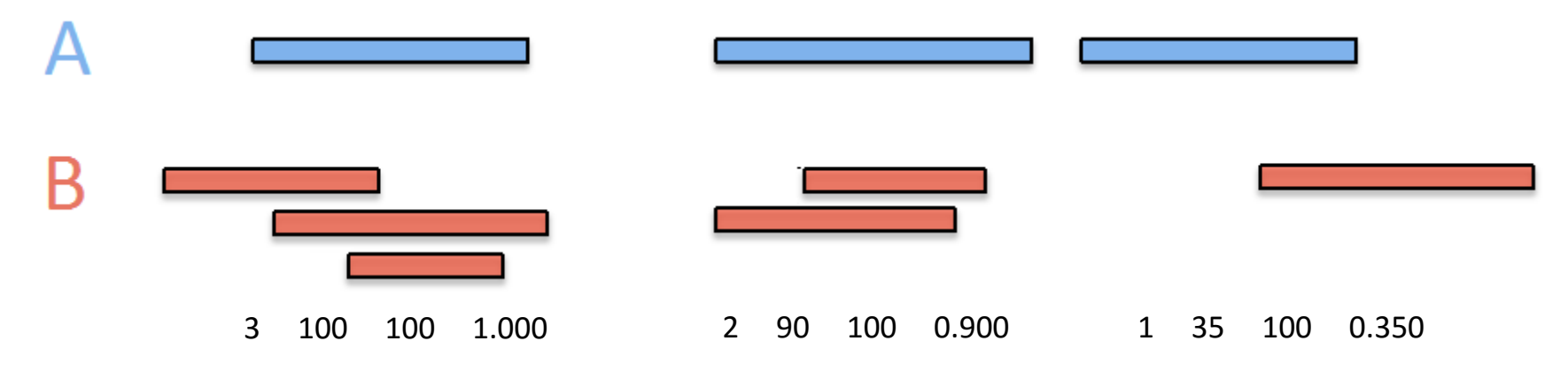

#### *Default output for each region in A*

- 1) Number of overlapping features in B (*depth*)
- 2) Number of basepairs in the feature that have coverage in B
- 3) Total length of feature in A
- 4) Fraction of bases in the feature that have coverage in B (#2 / #3)

#### \* Command line options –f and –r are the same as for *intersect*

#### *bedtools coverage -hist*

bedtools coverage –a <file A> –b <file B> -hist

• Histogram output (-hist): for each region in A, output a histogram of the percentage of basepairs at each depth

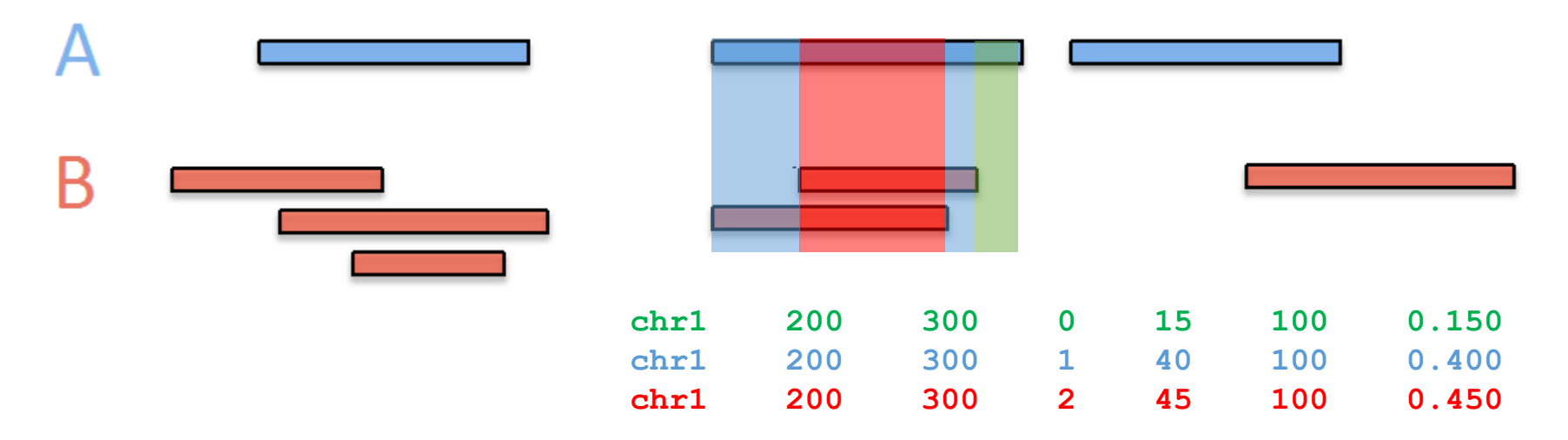

#### *bedtools coverage -d*

bedtools coverage –a <file A> –b <file B> -d

- For each *basepair* in each region in A, report the depth of intersection with B
- Example output:

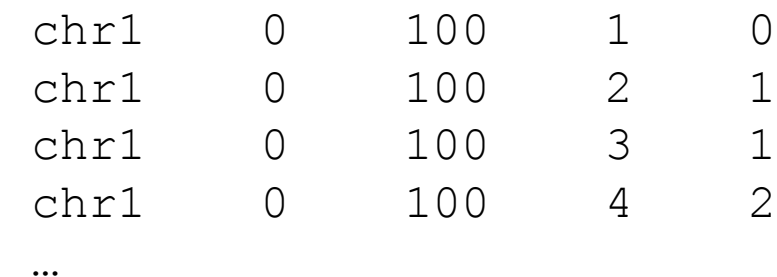

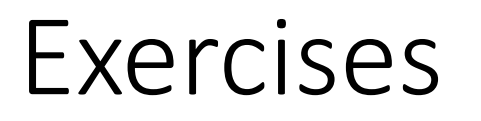

Consider the five regions listed in *short\_list.bed* and the ChIP-seq peaks in *K562\_CTCF\_CTCF\_ENCFF002CEL\_chr15.bed*.

- Which of the five regions in *short\_list.bed* overlaps with the *least* number of ChIP-seq peaks?
- What percentage of the first region in *short\_list.bed* overlaps with more than one ChIP-seq peak? What percentage of the second region overlaps with more than one ChIP-seq peak?
- At what basepair does the first region in *short list.bed* transition from overlapping two ChIP-seq peaks to overlapping only one?

#### *bedtools multicov*

bedtools multicov –bams <list of BAM files> –bed <BED file>

- Like *intersect –c* but with multiple BAM file inputs
- For each region in the BED file, lists the number of overlapping regions in each BAM file *separately*
- Example output:

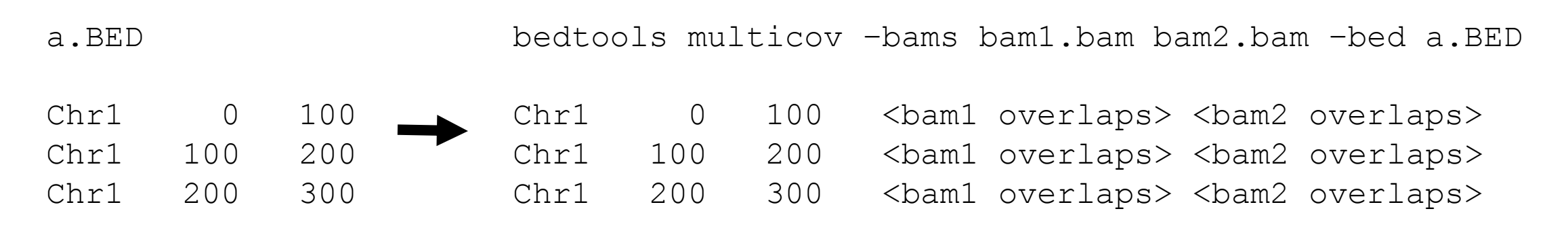

\* Command line options –f and –r are the same as for *intersect*

### *bedtools genomecov*

bedtools genomecov -i <input file> -g <genome file> [-max m]

• <input file> in BED format must be grouped by chromosome

#### • <genome file> defines the bounds of each chromosome

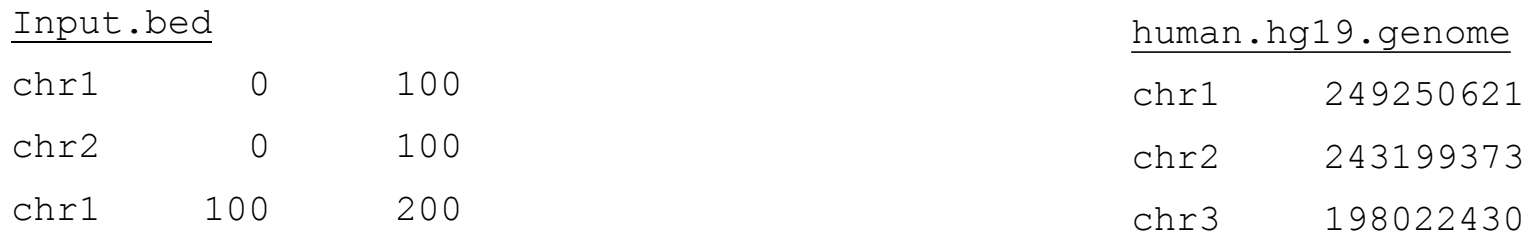

…

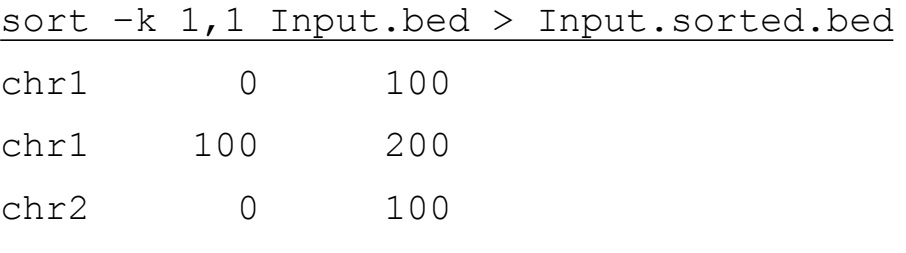

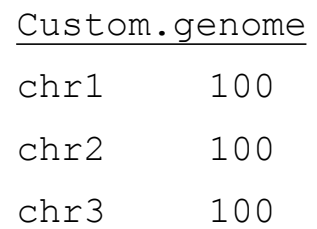

#### *bedtools genomecov*

bedtools genomecov -i <input file> -g <genome file> [-max m]

• Like the histogram output for *coverage*, except A is the genome file, the "regions" of A are the entire chromosomes, and B is the input BED file

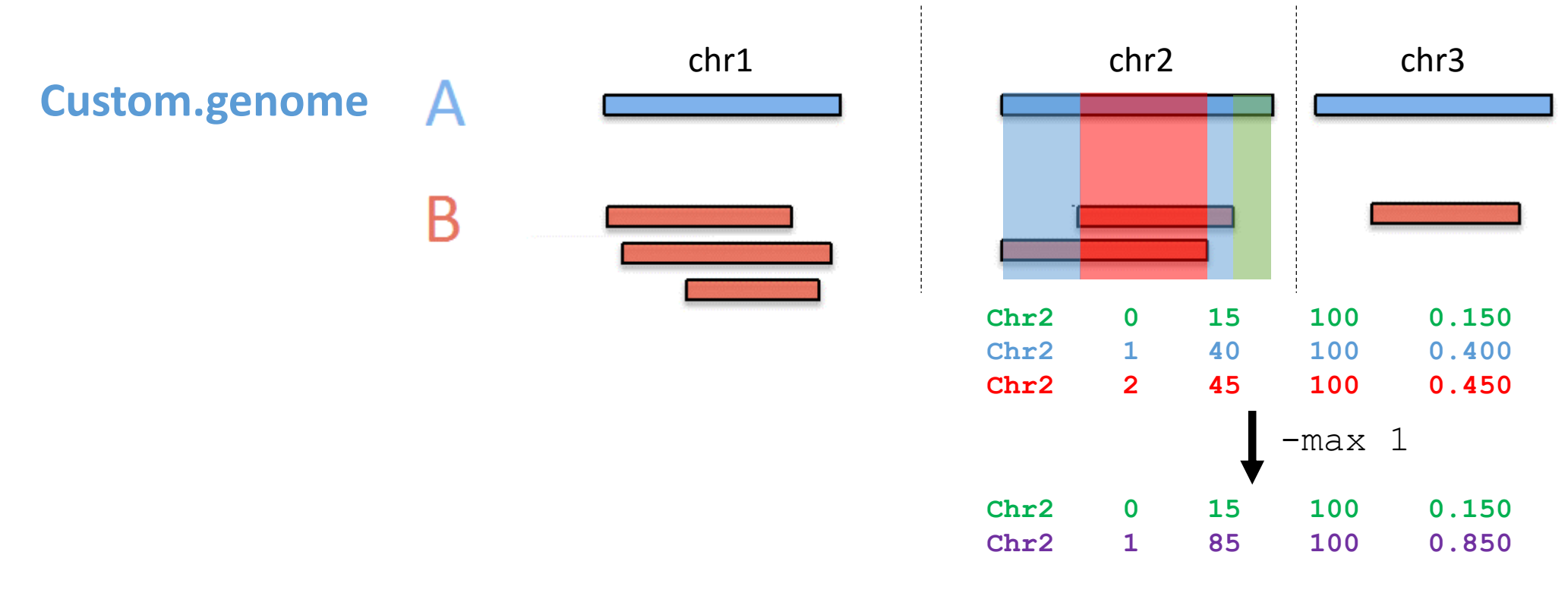

## *bedtools genomecov -d*

bedtools genomecov -i <input file> -g <genome file> -d

- Same idea as *coverage –d*: basepair by basepair output
- Example output:

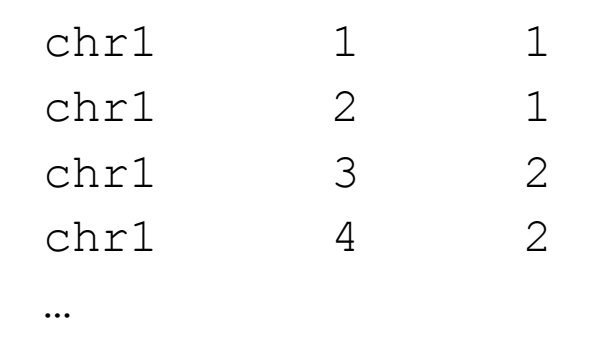

#### Exercise

Consider the ChIP-seq peaks in *K562\_CTCF\_CTCF\_ENCFF002CEL\_chr15.bed* and *K562\_CTCF\_CTCF\_ENCFF002DBD\_chr15.bed*

- What percentage of chromosome 15 overlaps at least one ChIP-seq peak for each file?
- How many basepairs of chromosome 15 overlap exactly one ChIP-seq peak for each file? What percentage of chr15 is this for each file?
- Do any of the first 20 basepairs of chr15 overlap with any ChIP-seq peaks in either file?

## *bedtools shuffle*

bedtools shuffle -i <input file> -g <genome file>

- Randomly shuffle the regions in <input file> to different locations within the genome defined in <genome file>
- By default, any region can be moved *anywhere* (any location on any chromosome) and the regions can overlap with one another
- Options:

-incl <region file>: new regions may only be placed within the regions defined in <region file>

-excl <region file>: new regions may *not* be placed within the regions defined in <region file>

-chrom: shuffled regions retain their original chromosome

-noOverlapping: shuffled regions may not overlap with each other

### Exercise

"We used all 711 VISTA [mouse mm10] enhancers as positive training data, and for negative training data, we created a set of 711 random regions matched to the length and chromosome distribution of the positives to represent the genomic background."

- Given the 711 VISTA positive regions (vista.bed) and the mouse mm10 assembly genome (mm10.genome), how would you generate the list of negatives described in this methods section excerpt?
- How would you generate the same list of negatives if you wanted to make sure none overlapped with the list of known coding genes in mm10.coding.bed?